# **Overview of crypto standards** Zdeněk Říha

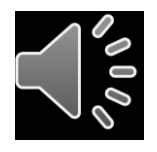

## **Hash functions**

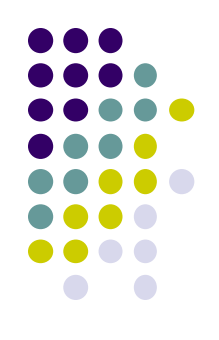

#### $\circ$  MD5 (128 bit output) – defined v RFC 1321 o RIPEMD-128/RIPEMD-160 in ISO/IEC 10118-3 o BLAKE2b, BLAKE2s defined in RFC 7693.

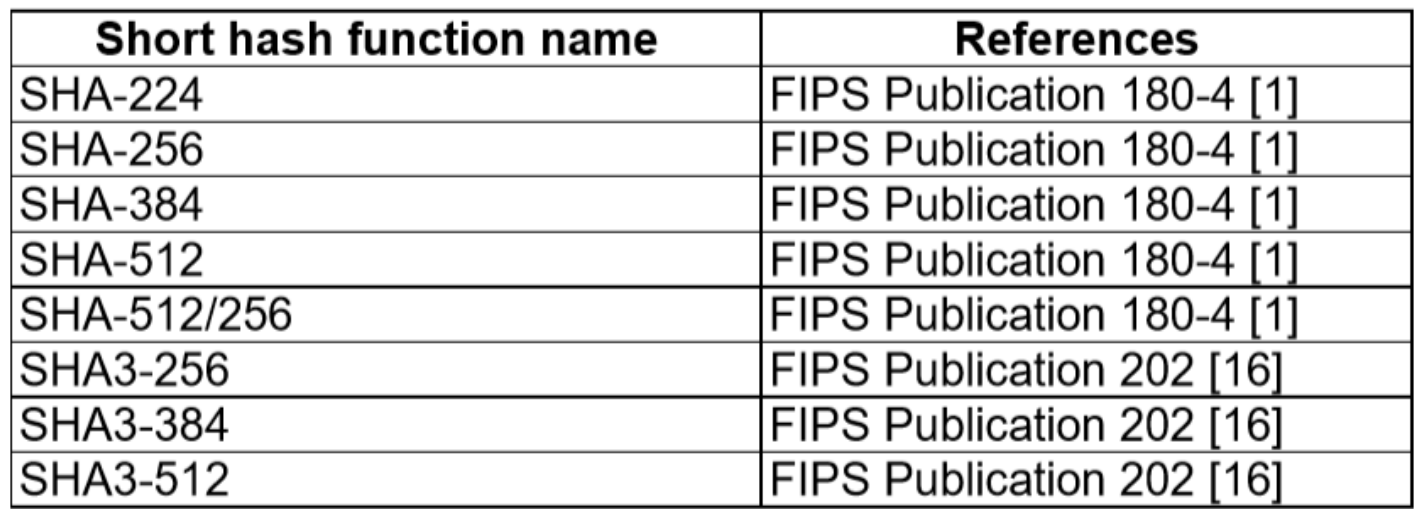

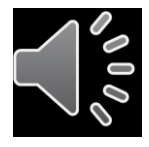

# **Symmetric crypto**

- Modes of operation (FIPS 81)
	- ECB (Electronic Code Book)
	- CBC (Ciper Block Chaining)
	- CFB (Cipher Feedback Mode)
	- OFB (Output Feedback Mode)
- Newer modes of operation
	- CTR (Counter Mode) [FIPS SP 800-38A]
	- CMAC [FIPS SP 800-38B], CCM [FIPS SP 800-38C], GCM [FIPS SP 800-38D], XTS-AES [FIPS SP 800- 38E]
	- Other in FIPS SP 800-38F, FIPS SP 800-38G

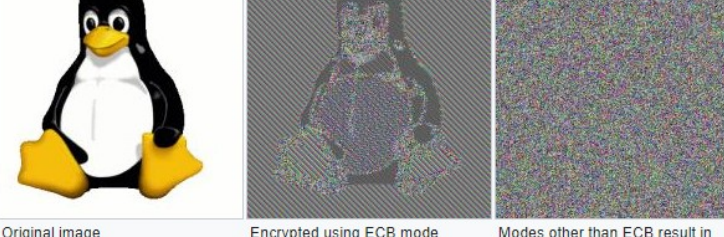

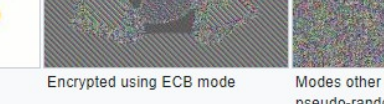

See:

https://en.wikipedia.org/wiki/Block\_cipher\_mode\_of\_operation

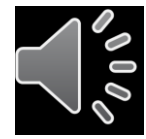

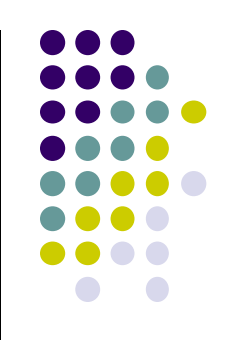

## **Padding**

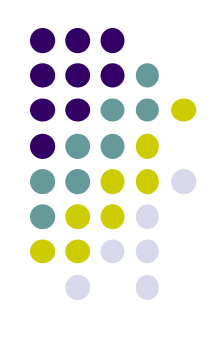

- **ISO 9797 method 1** padded with values 0x00
	- to remove the padding the length of the original message is needed
- **ISO 9797 method 2** (ISO 7816-4, EMV'96) first the value 0x80 is added, then bytes of 0x00 are added
	- *PS = '80 00', if 2 bytes are needed*
	- *PS = '80 00 00 00 00 00 00 00', if 0 bytes are needed (full block added)*
- **PKCS#5**  the padding string is made from value n-(||*M*|| mod n)
	- *for (3)DES n=8, AES n=16*
	- *e.g. PS = 02 02 - if 2 bytes are needed*
	- *e.g. PS = 08 08 08 08 08 08 08 08 – if 0 bytes are needed and n=8 (3DES)*

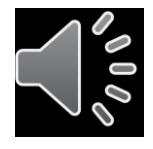

## **Symmetric crypto**

- 
- DES defined in FIPS PUB 46 (-1 a -2)
	- key 56 bits, block 64 bits
- 3DES defined in FIPS PUB 46-3
	- key either 112 or 168 bits, block 64 bits
- AES (Rijndael), defined v FIPS PUB 197
	- key 128, 192 or 256 bits, block 128 bits

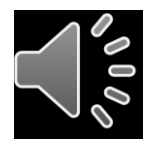

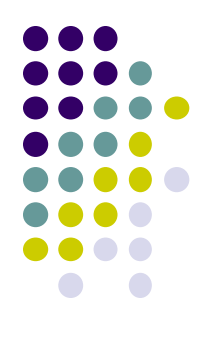

# **Asymmetric crypto**

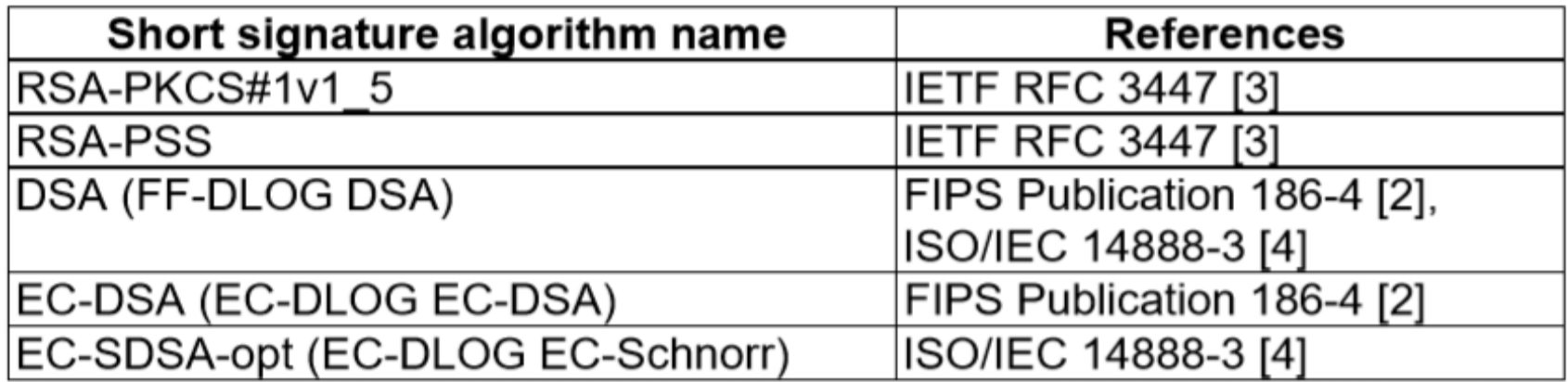

- Certificates X.509
	- ITU-T, ISO/IEC, RFC
- DER / PEM

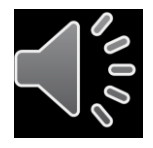

## **PKCS**

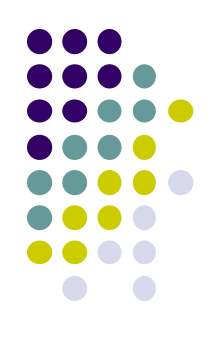

- PKCS#1 defines RSA encryption
- PKCS#3 defines Diffie-Hellman protocol
- PKCS#5 symmetric encryption based on a password
- PKCS#7 format for digital signatures and asymmetric encryption
- PKCS#8 defines the private key format
- PKCS#10 defines format for certificate requests
- PKCS#11 API for communication with cryptographic tokens
- PKCS#12 format for storing private keys including public key certificates, all protected by a password
- PKCS#13 defines encryption based on elliptic curves
- PKCS#15 defines cryptographic token information format

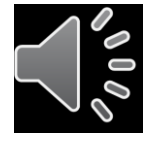

## **RSA Padding**

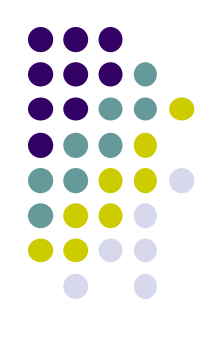

- E.g. RSA 2048 bits
	- Modulus *n* is 2048 bits, public exponent *e* usually small
	- Message *m* is 2048 bits in total, usual hash functions provide hashes much shorter. Therefore we need padding.
- BTW No padding needed for DSA and ECDSA

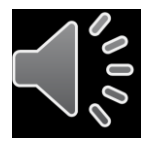

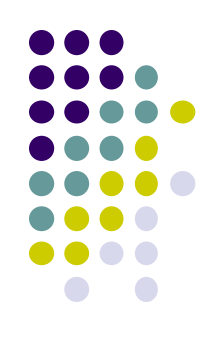

# **RSA Padding algorithms**

#### **ANSIX 9.31**

• 6b bb  $\ldots$  bb ba  $||$  Hash(M)  $||$  3x cc (where x=3 for sha1, x=1 for ripemd160)

#### **PKCS#1 v1.5**

• 00 01 ff ... ff 00 || HashAlgID || Hash(M)

#### **PSS**

• 00 || H || G(H)  $\oplus$  [salt || 00 ... 00] (where H = Hash(salt, M), salt is random, and G is a mask generation function)

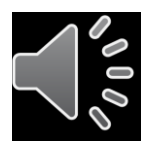

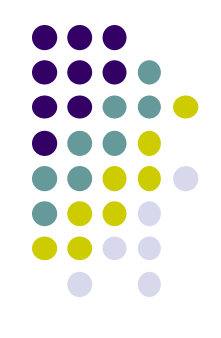

- 1. Write a program (in any programming language) that will prepare a padded block for RSA signature with PKCS#1 v1.5 padding. Input is a file and RSA key size; output is the padded octet string (print it in hex). Use SHA-256 as the hash function. Do not use crypto library for the padding itself [5 points].
- 2. Write a program that will generate 2048 bit DH parameters in DER format. Use any cryptolibrary and any programming language. Recommendation: Openssl & C & functions DH\_new, DH generate parameters ex, i2d DHparams bio. [5 points].

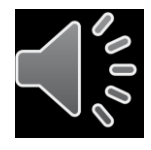

- PKCS#1 v1.5 padding
- We open the PKCS#1 v2.2 document :-)
	- Also available as RFC 8017
- We find the relevant section
	- 9.2 EMSA-PKCS1-v1 5
- EMSA-PKCS1-v1 5-ENCODE (M, emLen)
	- Input: Message + length of padded result (key size)
	- Output: EM (the padded results) to be signed

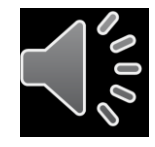

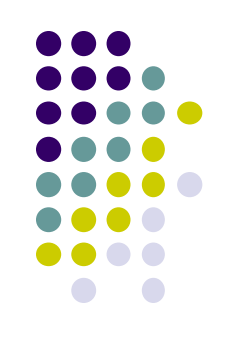

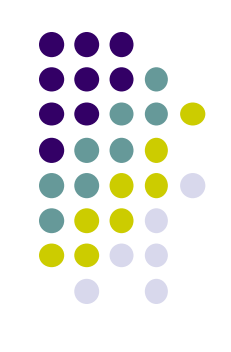

• As we can see in step 5 the result is:

 $EM = 0x00 || 0x01 || PS || 0x00 || T$ .

- where PS is composed of 0xff bytes to fit the size
- and T is DER encoded structure containing the hash algorithm and hash itself:

```
DigestInfo ::= SEQUENCE {
    digestAlgorithm AlgorithmIdentifier,
    digest OCTET STRING
ł
```
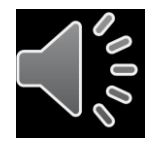

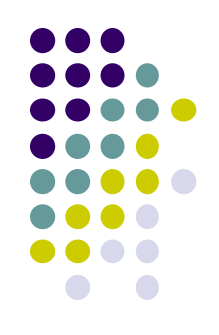

#### • The authors of PKCS#1 are very nice and provide a help for common hash algorithms

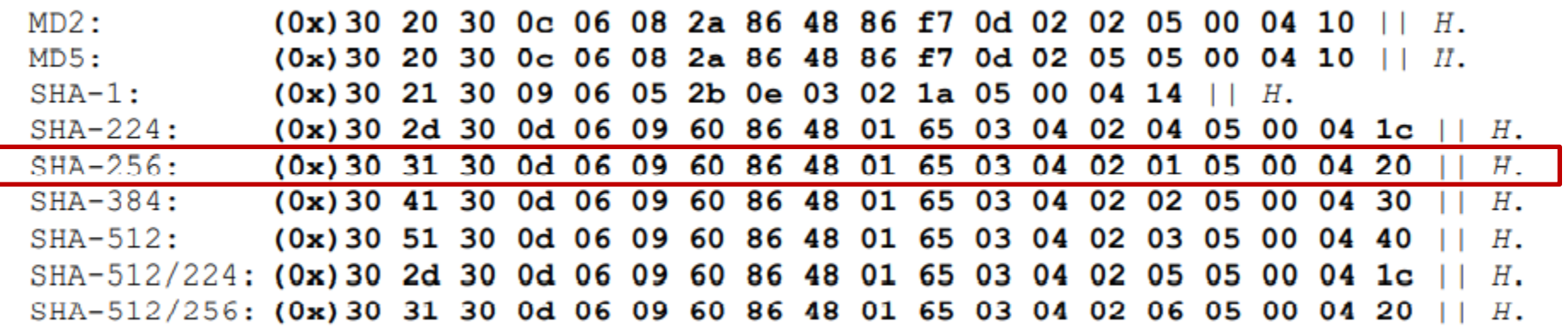

- where H is the hash (32 bytes for SHA-256)
- Print the EM in hex

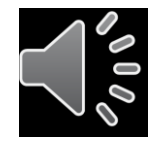

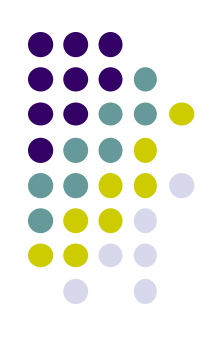

- Read all PKCS#3 standard
- 8 pages including introduction, history, ...
- Assignment:
	- Write a program that will generate 2048 bit DH parameters in DER format.

```
DHParameter ::= SEQUENCE {
  prime INTEGER, -- p
  base INTEGER, -- q
  privateValueLength INTEGER OPTIONAL }
```
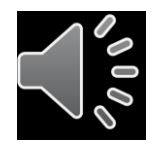

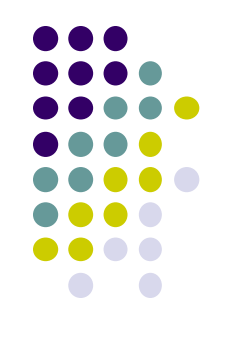

## Programming language

- Use any cryptolibrary and any programming language.
- Recommendation: Openssl & C & functions DH\_new, DH\_generate\_parameters\_ex, i2d\_DHparams\_bio
- Try "man dh"

### • Verify results:

- "openssl asn1parse -inform DER -in yourfile.der"
- "openssl dhparam -inform DER -in yourfile.der -noout -text"

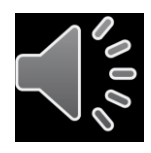

## **Good luck**

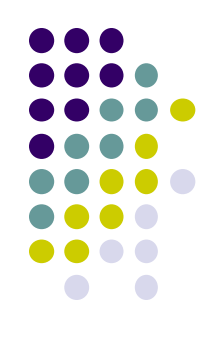

- Good luck and good fun while reading the standards
- Email: zriha@fi.muni.cz

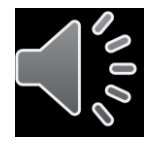